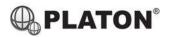

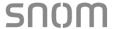

# **Snom M70/M80 DECT Phone Instructions**

# 1. Making Calls

i. Outside Calls

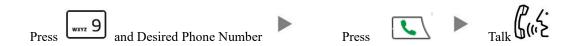

ii. Calling Other Extension

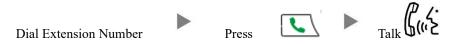

iii. Redial

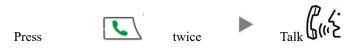

2. Answering Calls

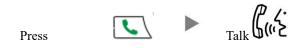

### 3. Holding a Call

i. <u>To Hold</u>

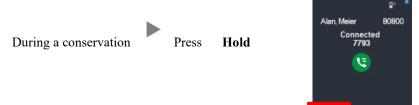

ii. To Retrieve a call (Call Hold retrieve)

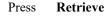

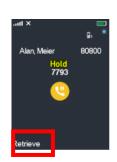

#### Transferring a Call / Call Transfer 4.

# Blind / Unattended Transfer

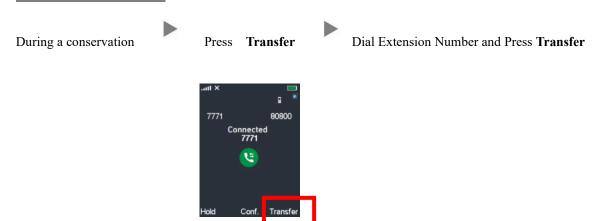

# ii.

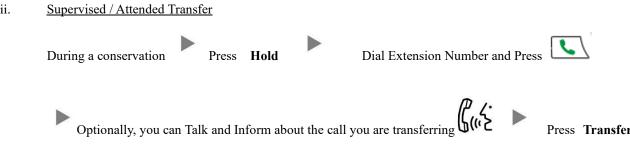

#### 5. Making a conference (Conference Call)

#### i. To Establish a Conference

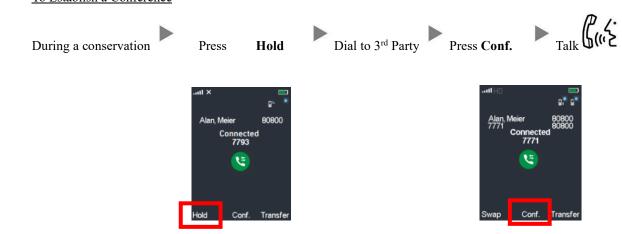

#### ii. To Leave a conference

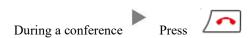

### 6. Checking Voice Mail

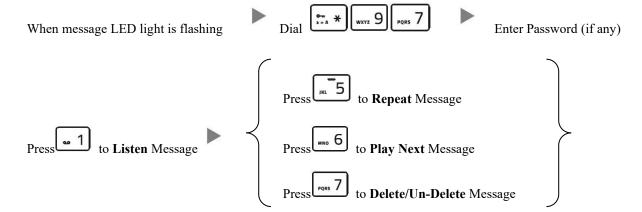

### 7. <u>Voice Mail Setup</u>

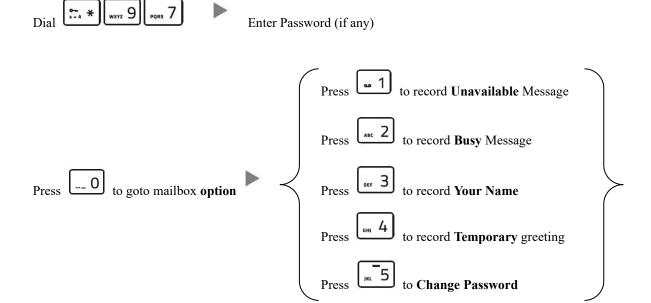

### 8. Checking Call History

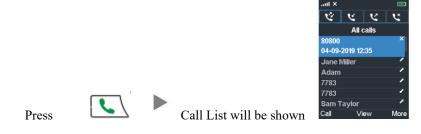

| Icon | Meaning        |
|------|----------------|
| *    | All Calls      |
| 4    | Received Calls |
| V    | Dialed Calls   |
| C.   | Missed Calls   |

# 9. Adjusting Volume

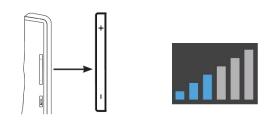

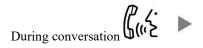

Press the + or – located on the left side of the handset

# 10. <u>Mute</u>

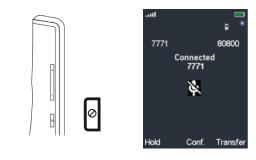

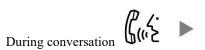

Press the **\O** key to Mute or press again to Un-mute

# 11. Speakerphone

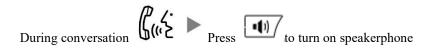

# 12. Forward Call

# i. To set up All Call Forward Mode

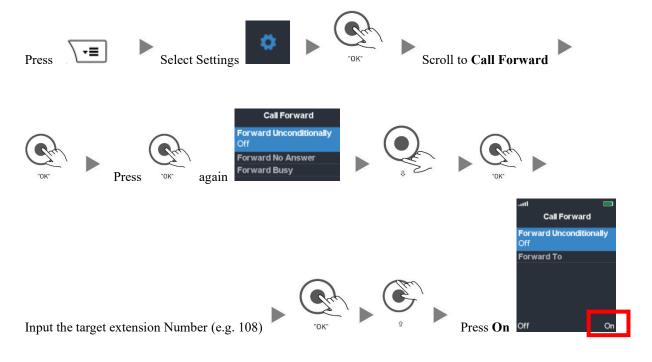

# ii. <u>To Cancel Call Forward</u>

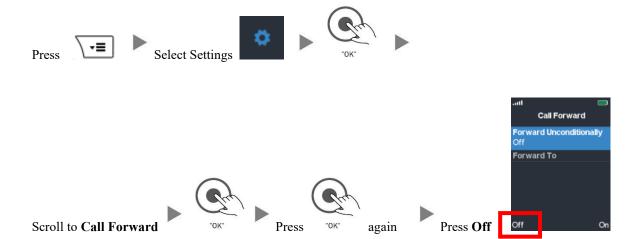